## [2017-New-Exams[Exam Pass 100%!Brai](http://www.eccouncildumps.com/?p=8277)ndump2go 300-170 VCE Dump 75Q Instant Download[Q1-Q7

 2017/July New Cisco Exam 300-170 Dumps with PDF and VCE Free Released in www.Braindump2go.com Today!100% 300-170 Real Exam Questions! 100% 300-170 Exam Pass Guaranteed! 1.|2017 New 300-170 Exam Dumps (PDF & VCE) 75Q&As Download:https://www.braindump2go.com/300-170.html 2.|2017 New 300-170 Exam Questions & Answers Download: https://drive.google.com/drive/folders/0B75b5xYLjSSNUlhkLWQ5UVdfaWM?usp=sharing QUESTION 1Which option must be created to allow one EPG to communicate with another EPG within same tenant? A. a filterB. a tabooC. a subjectD. a contract Answer: B QUESTION 2Refer to the exhibit. For which option is the L3OUT-1 connection used?

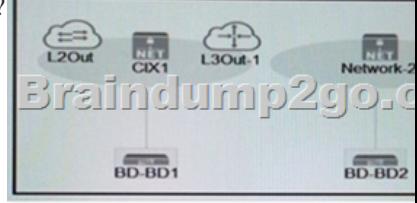

 A. bridge domain BD2B. private network CIX1C. private network Network-2D. bridge domain BD1 Answer: B QUESTION 3At the bash prompt, you run the bash\$ source environment-setup-x86\_64-wrs-linux command.Which purpose of running this command is true? A. to set up the source for the plugins added to the shell environmentB. to move the build application to the target switchC. to prepare the environment for the SDK installationD. to add SDK-specific paths to the shell environment during environment initialization Answer: D QUESTION 4Which two HTTP methods are supported by the Cisco Nexus REST API? (Choose two ) A. PUTB. POSTC. DELETED. UPDATEE. CONNECT Answer: BC QUESTION 5 Which component is excluded from a device package ZIP file? A. debug logsB. device-level configuration parametersC. function profileD. device scripts Answer: A QUESTION 6Which two parameters are part of the Cisco APIC first time setup and must be configured? (Choose two ) A. the fabric node vector configurationB. the LLDP adjacency configurationC. the out of-band management configurationD. the cluster configurationE. the APIC LLDP configuration Answer: B QUESTION 7You are configuration a group of web servers and you create a contract that uses TCP port80. Which action allows an external Layer 3 cloud to initiate communication with the EPG that contains the web servers? A. Configure the EPG as a consumer and L3Out as provider of the contractB. Configure OSPF to exchange routes between the L3Out and EPGC. Create a taboo contract and apply it to the EPGD. Configure the EPG as a provider and L3Out as consumer of the contract. Answer: D !!!RECOMMEND!!! 1.|2017 New 300-170 Exam Dumps (PDF & VCE) 75Q&As Download:https://www.braindump2go.com/300-170.html 2.|2017 New 300-170 Study Guide Video: YouTube Video: YouTube.com/watch?v=jqWQy0uj0H8